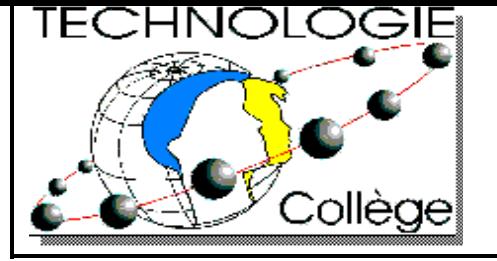

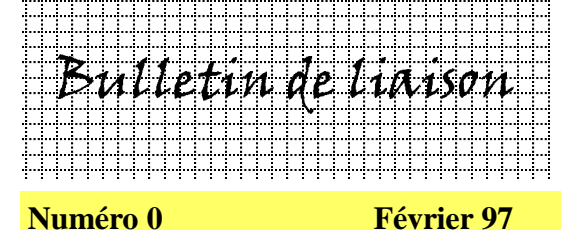

**Pages 2 et 3 - Carte académique du réseau technologie**

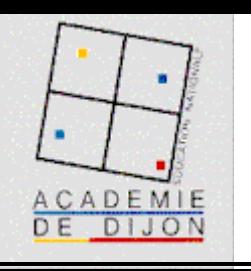

**Index** Page 1 - Éditorial

 **- Contacts**

 **- À lire - En attendant d'être en ligne sur le WEB**

**Page 4 - Trucs et astuces**

**Éditorial**

#### **n Bulletin de Liaison pour la Technologie en Bourgogne ?**

 Eh bien... ce pourrait être : - un instrument qui porterait la parole de chacun vers tous,

- une animation qui révèlerait notre discipline et construirait son image,

- un lieu virtuel de débats, de confrontations et d'échanges,

- un rendez-vous pour accueillir d'autres idées, d'autres cultures,

- un fil rouge pour orienter nos travaux, innover et valoriser les réussites !

Dans un entretien récent publié par l'excellente revue Sciences Humaines, le philosophe Pierre LEVY invoquait "l'intelligence collective "qu'il disait " consister à mobiliser au mieux et à mettre en synergie les compétences des individus... ".

Ce n'est pas cette modeste chronique trimestrielle qui transcendera la bien réelle intelligence de la communauté des professeurs de Technologie de Bourgogne. Elle affirme cependant l'ambition d'en favoriser, sinon l'émergence du moins l'expression, dans le cadre pédagogique de son projet éditorial.

La Technologie, qui vient de fêter ses dix ans au collège, entame aujourd'hui une

nouvelle phase de son développement. Les nouveaux programmes se mettent en place qui consacrent la refondation de notre discipline dans l'enseignement général. Une autre place, un autre rôle lui seront dévolus dans les nouvelles classes de 4ème et de 3ème.

De nouveaux défis, un nouveau contrat pédagogique... Rien que de bonnes raisons pour se rapprocher, pour se parler, pour travailler ensemble.

A.Séré

Inspecteur pédagogique régional / Inspecteur d'Académie

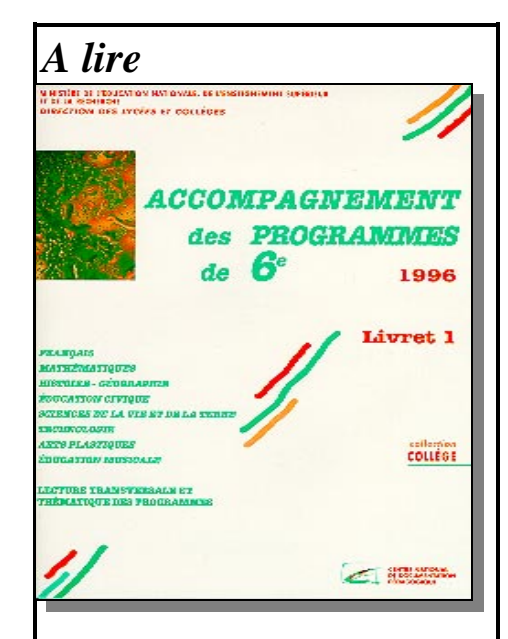

Les Cahiers pédagogiques Nov 96  $\overline{C}$ . Valtat "La technologie pour tous" La revue de Montlignon

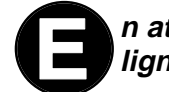

 **- Vente de matériel dans un établissement scolaire**

### **n attendant d'être en ligne sur le WEB**

Dans le cadre de l'expérimentation académique en cours portant sur les nouvelles technologies de l'information et de la communication, la technologie prépare son projet autour d'Internet.

Nos objectifs :

- assurer une diffusion directe et rapidement réutilisable de ressources pédagogiques produites au sein des équipes de secteurs,

- proposer des outils techniques et pédagogiques (programmes, montages, schémas, images, etc...) pour accompagner la rénovation des programmes et faciliter la mise en commun des réflexions de l'ensemble des professeurs,

- expérimenter l'utilisation de la messagerie électronique et de la navigation sur le WEB dans les démarches pédagogiques pour la classe de 6ème.

A moyen terme, tous les établissements de l'académie pourront accéder à ces services. Nous souhaitons engager, dès que possible, une dynamique de communication et d'échanges électroniques.

# **arte académique du réseau technologie**

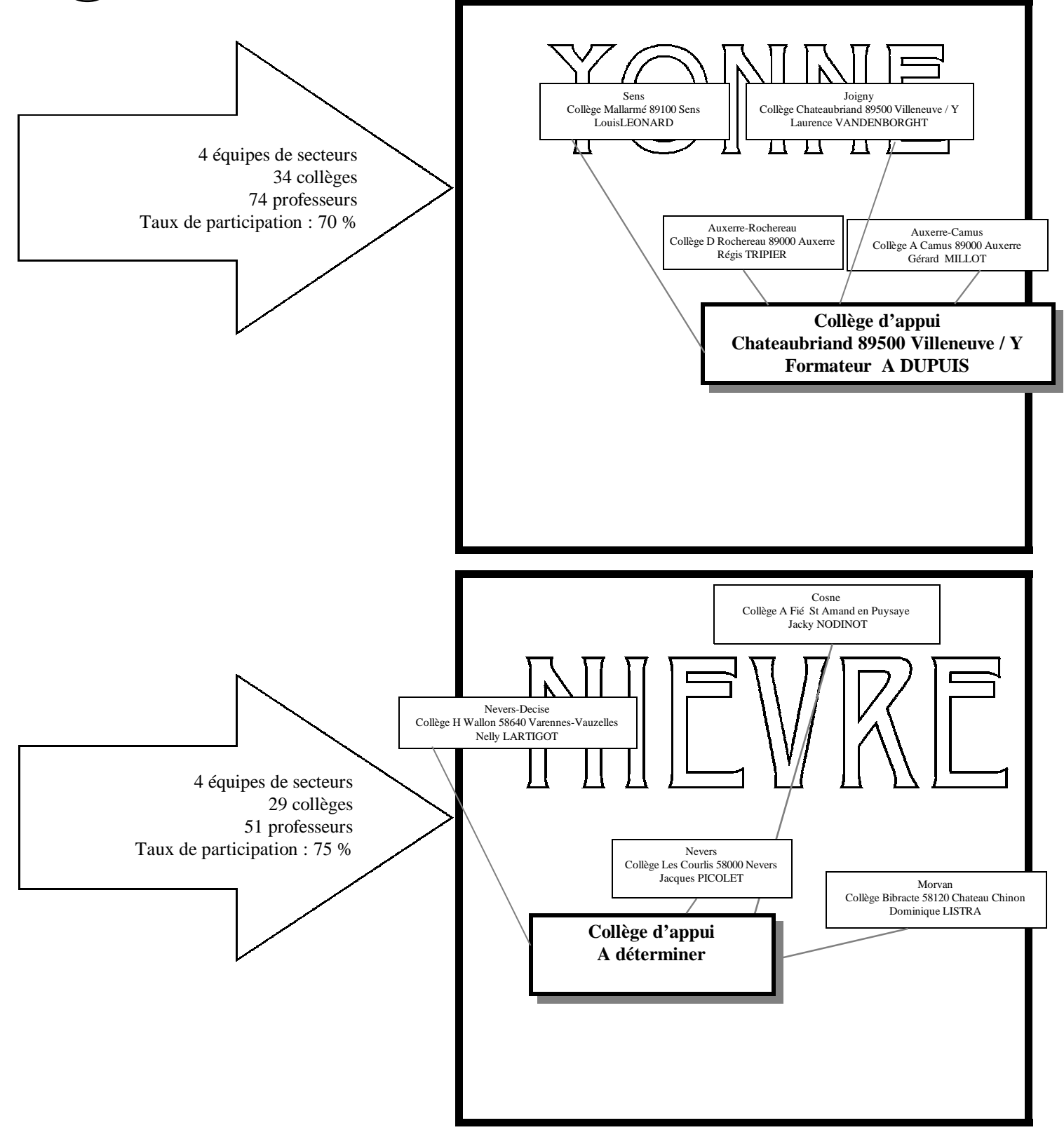

**Bilan global : 20 équipes de secteurs 179 collèges 349 professeurs 69 % de participation**

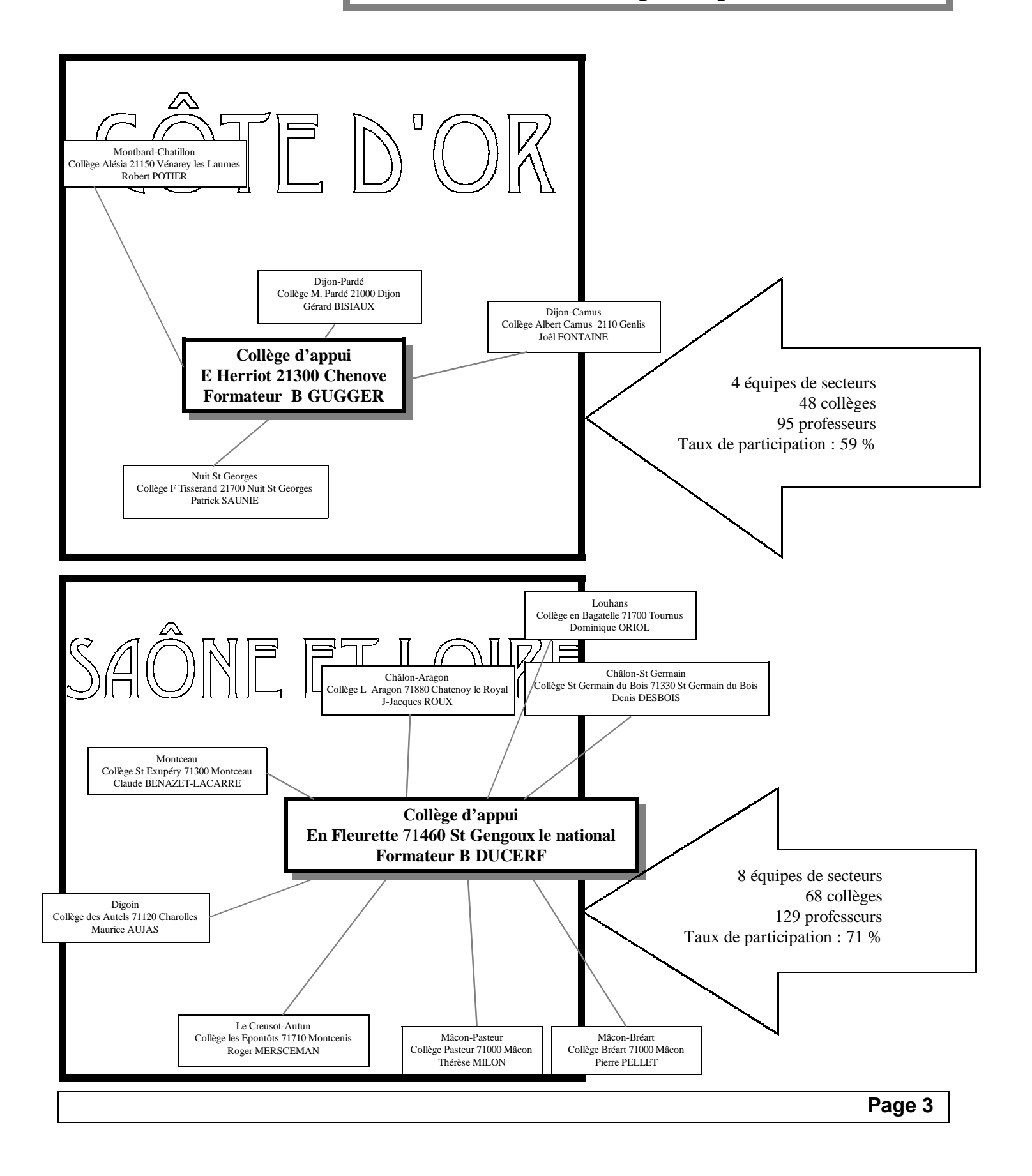

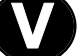

#### **errou llage des menus sous W ndows 3.1**

Si vous ne voulez plus voir disparaitre, les groupes, icones... sous Windows 3...:

Il faut protéger le bureau ! enfin plutôt le fichier Progman.ini

( Effectuer une copie de sauvegarde des fichiers : Win.ini, System.ini, Progman.ini, control.ini et winfile.ini semble plus sérieux avant d'entreprendre toute installation ou modification. )

- 1 Ouvrir le fichier Progman.ini avec le bloc-notes de windows
- 2 Ajouter si elle n'éxiste pas la section [Restrictions]
- 3 Puis dans cette section écrire :

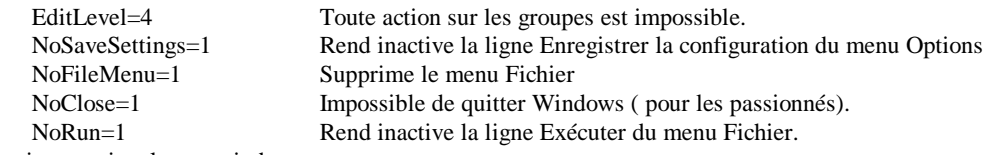

4 - Enregistrer puis relancer windows

#### **ente de matériel par les établissements**

Les lieux de rangement des salles de technologie sont fréquemment encombrés d'anciens matériels datant bien souvent de l'époque des Travaux Manuels Educatifs, de l'Education Manuelle et Technique, des Bancs d'Essais etc.

Il est tout à fait possible de les vendre au profit de l'établissement, à condition de connaître un minimum de réglementation :

#### **Propriété des biens mobiliers :**

Loi n° 92-678 du 20/07/1992 - J.O. du 21/07/1992, titre III page 9736.

#### **Procédure administrative de désaffectation** :

Circulaire du 9/05/989 - B.O. n° 29 du 20/07/1989. Attention : cette circulaire étant antérieure à la loi du 20/07/92, il convient de l'adapter en conséquence.

#### **Vente de machines d'occasion :**

Décret R.233-89-4 du Code du travail (Décret 93-40 du 11/01/1993)

Marc CHARNET Conseiller Technique

Alain DUPUIS Formateur

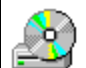

#### **CD ROM :**

- " **Comment ça marche** " est un CD-ROM adapté du célèbre livre de David Macaulay.

Plus de 1500 écrans disponibles, 1000 illustrations, des animations...du téléscope au téléphone, du laser à l'ampoule. Voici une approche fascinante et originale du monde de la science et de la technologie.

( Ecran SVGA- 386 SX - 4Mo de RAM - Multimédia. )

480 Frs , David MACAULAY - Editions Nathan.

- " **Data on disk** " de SGS Thomson regroupe l'ensemble de la bibliothèque de composants électroniques de ce constructeur : Data Book, Schémas, graphiques...

( Win 3.1, 486 , 4 Mo, Imprimante jet d'encre lecteur de CD 4 X mini.)

Chez St Quentin Radio, 6 rue St Quentin, 75010 PARIS. 99 Frs + port 28 Frs

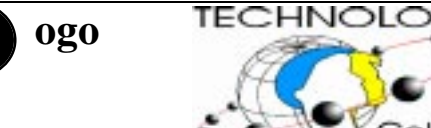

Disponible sur simple demande. Envoyer une disquette à

B Ducerf Collège En Fleurette 71460 St Gengoux le National

## **ontacts**

Minitel

36 14 CRIAD BAL Technologie

E-Mail

salvidjp@mafpen.ac-dijon.fr crdp-mm@satie.u-bourgogne.fr *Comité de rédaction par ordre alphabétique* B DUCERF A DUPUIS B GUGGER D GUIRAUD JP SALVIDANT A SÉRÉ C VALTAT

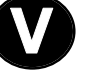

#### **os idées nous intéressent**

Partagez vos idées, vos interrogations, vos projets. Ce bulletin est le vôtre. Envoyez nous vos suggestions et vos propositions. Aidez nous à faire vivre et prospérer ce nouvel outil.